# **Дисциплина 1. Информационные 2. технологии**

## **1 семестр: КОНТРОЛЬ - ЗАЧЕТ**

## **2 семестр: КОНТРОЛЬ - ЭКЗАМЕН**

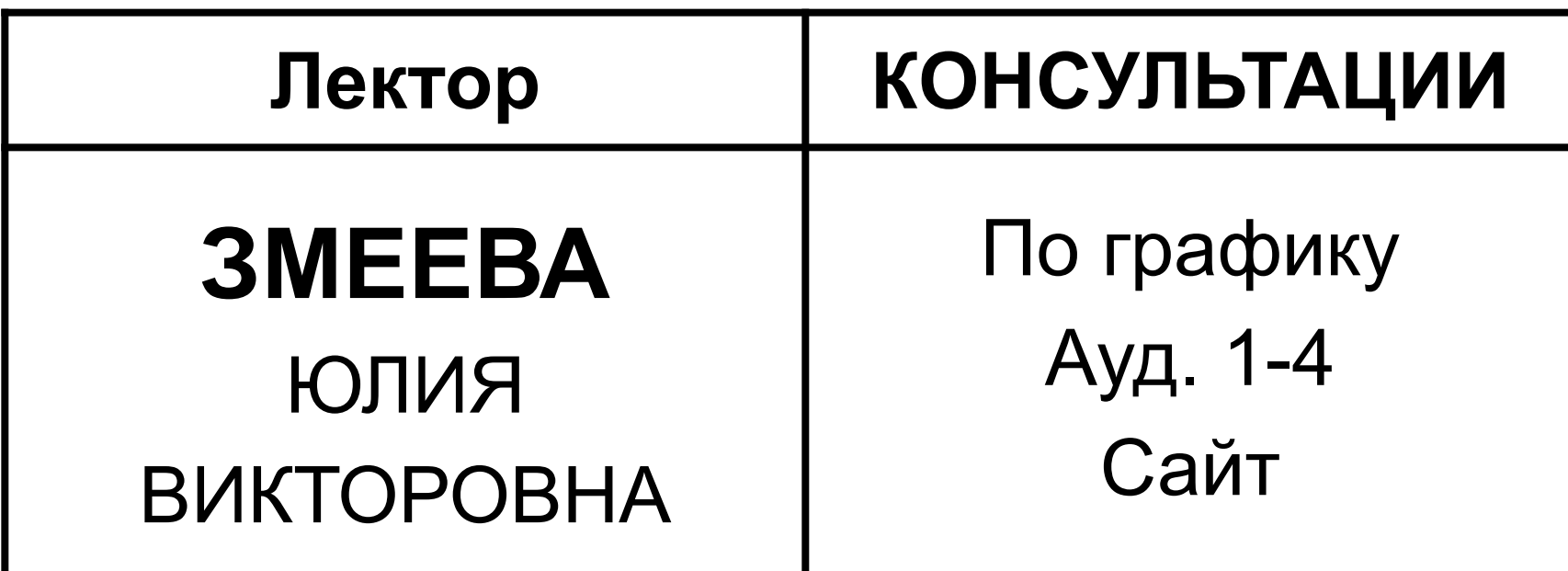

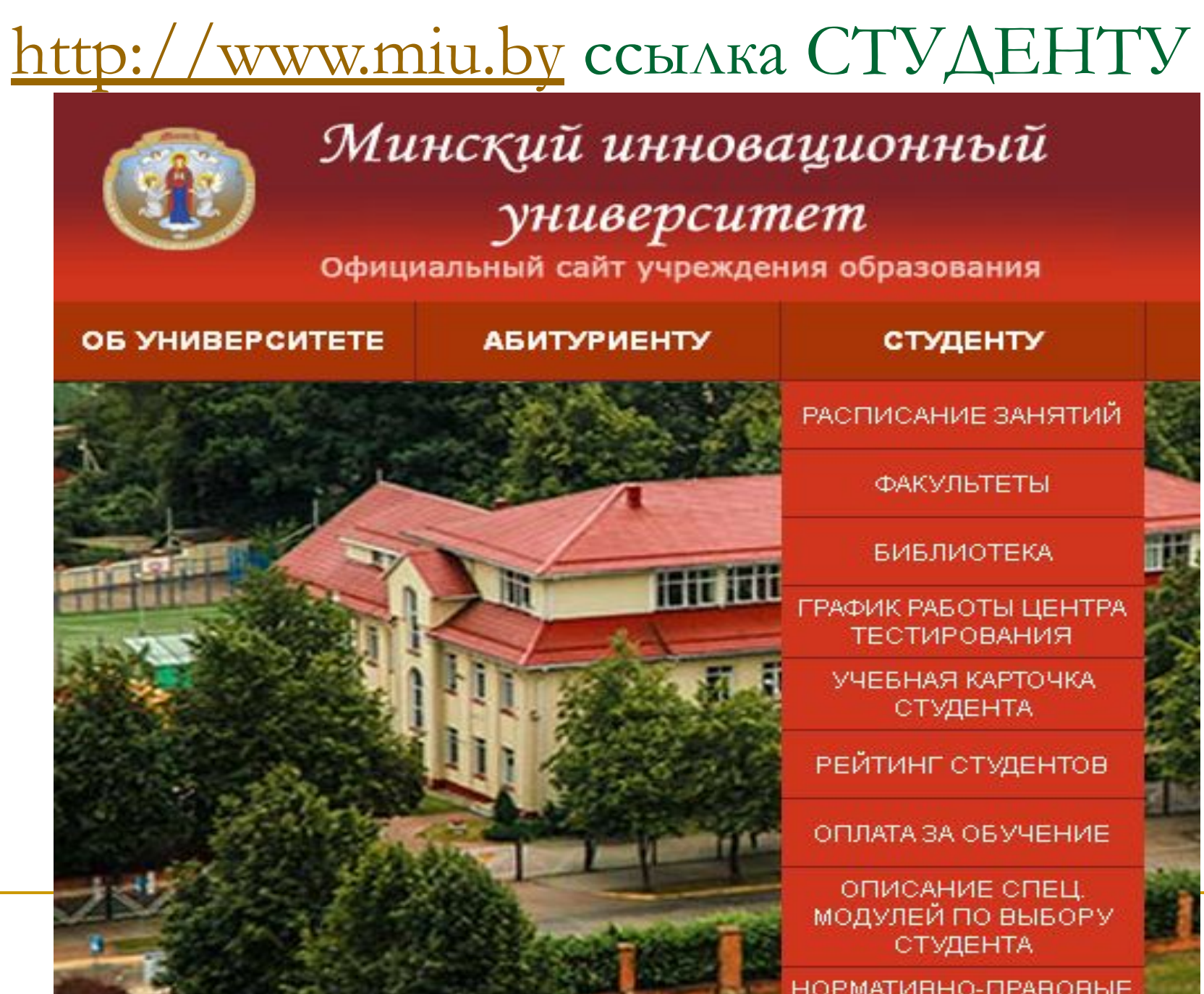

3

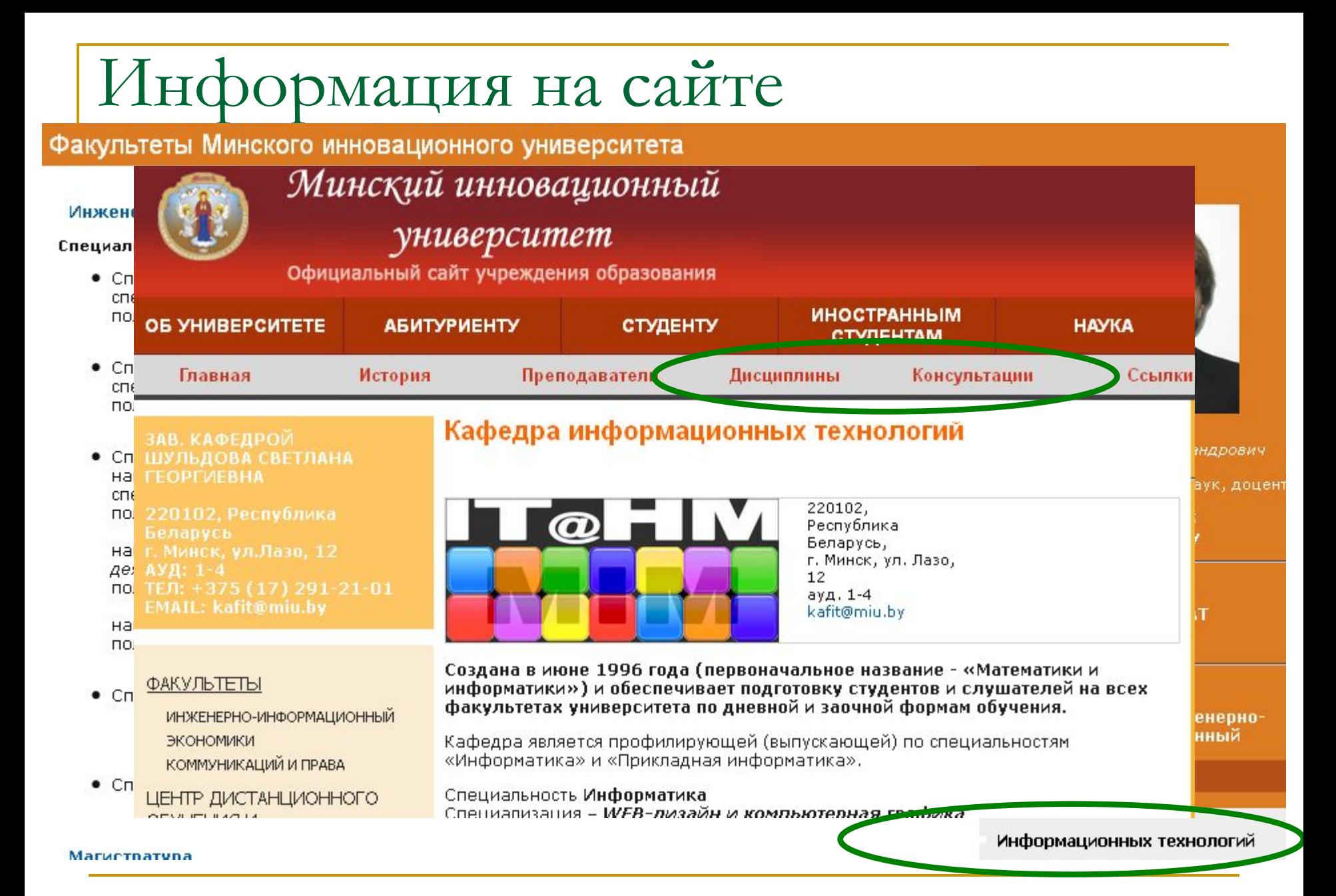

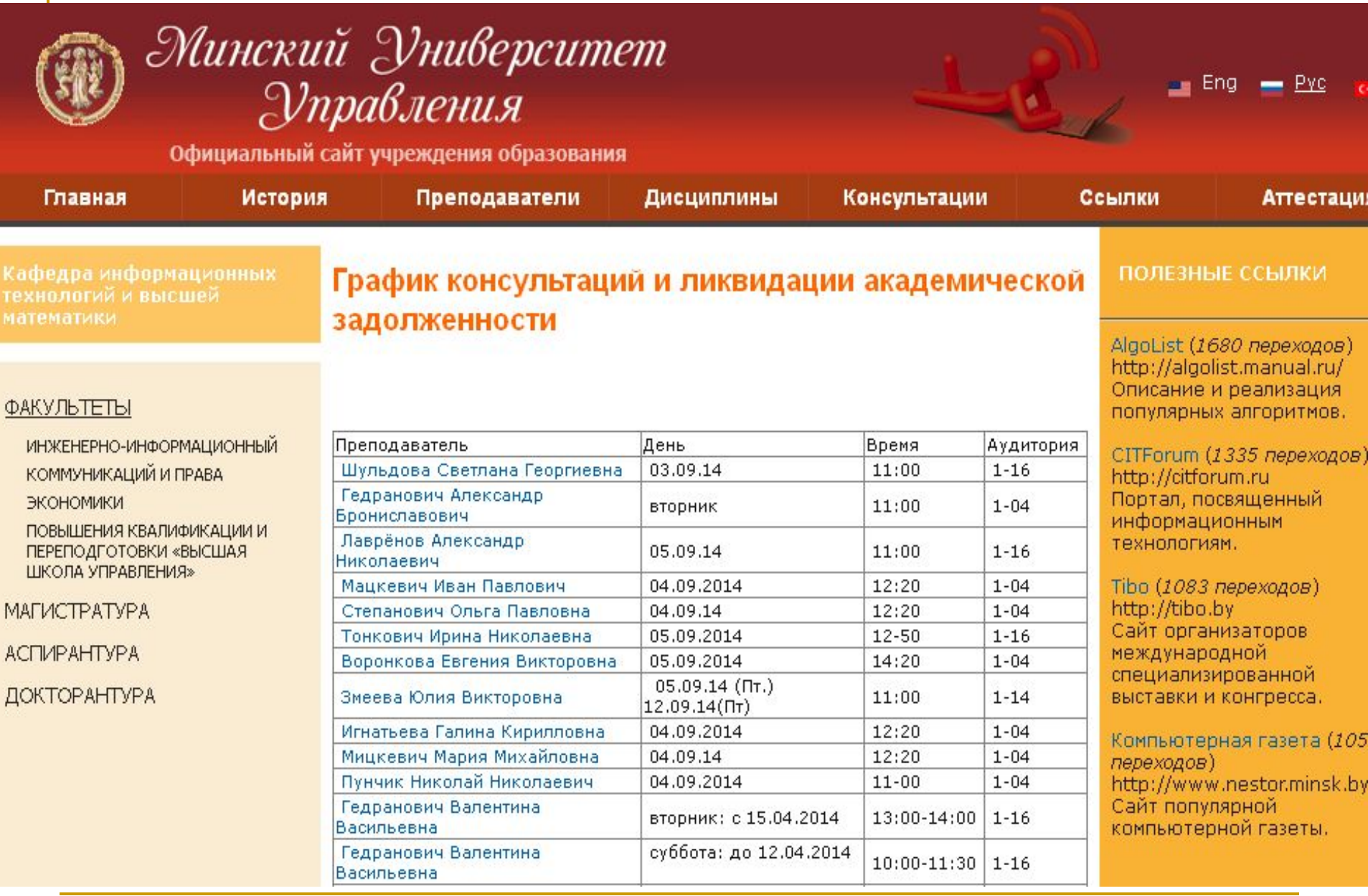

miu.by/rus/kaf\_kit/subjects.php

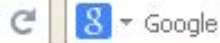

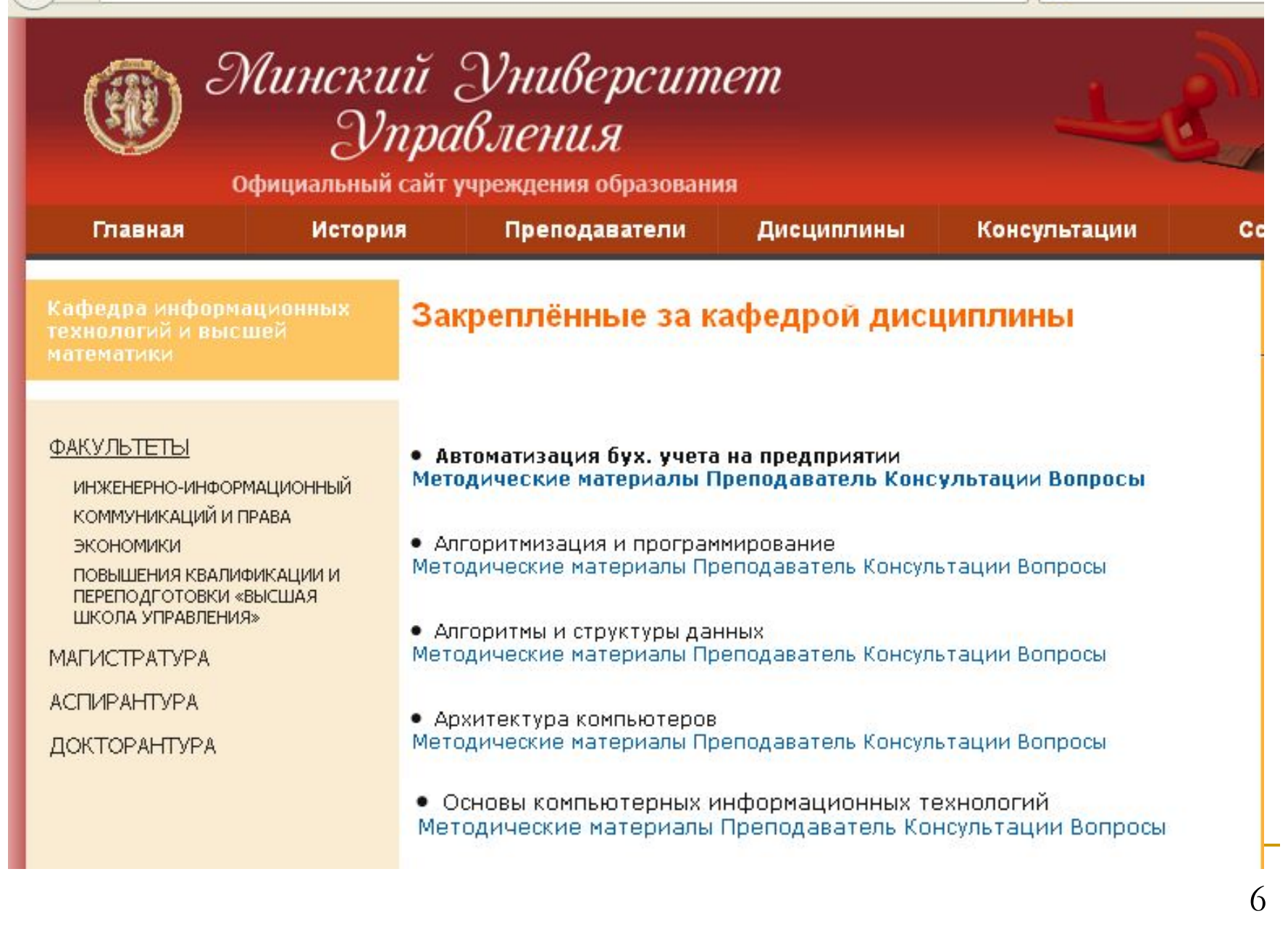

# Информация на сайте

- В меню ссылки СТУДЕНТУ выбрать ссылку ФАКУЛЬТЕТЫ
- Выбрать из списка кафедр ссылку ИНФОРМАЦИОННЫХ ТЕХНОЛОГИЙ
- **Выбрать ссылку КОНСУЛЬТАЦИИ или** ДИСЦИПЛИНЫ

#### ■ Для дисциплины ОСНОВЫ КОМПЬЮТЕРНЫХ ИНФОРМАЦИОННЫХ ТЕХНОЛОГИЙ выбрать ссылку МЕТОДИЧЕСКИЕ МАТЕРИАЛЫ

# Темы 1,2,4,5,6,8,9,13

# Темы 1,2,4,5,6,8,9

**Методические пособия**

# **«Основы компьютерных информационных технологий»**

## *Учебно-методический комплекс В.В. Гедранович, Б.А. Гедранович, И. Н.Тонкович*

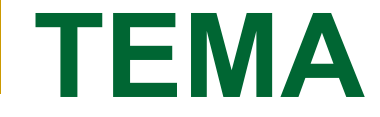

#### **Основные понятия информационных технологий (ИТ). Техническое и программное обеспечение ПК. Операционная система (ОС) Windows.**

# **Вопросы**

- **1. Основные понятия ИТ.**
- **2. Техническое и программное обеспечение персонального компьютера.**
- **3. Характеристика операционной системы Windows**
- **4. Файловая система Windows. Программа Проводник.**
- **5. Стандартные и служебные приложения**

## **ВОПРОС 1.**

Термин *«информация»* происходит от латинского informatio, что означает «изложение, разъяснение».

**Информация** – это совокупность фактов, явлений, событий, представляющих интерес, подлежащих регистрации и обработке.

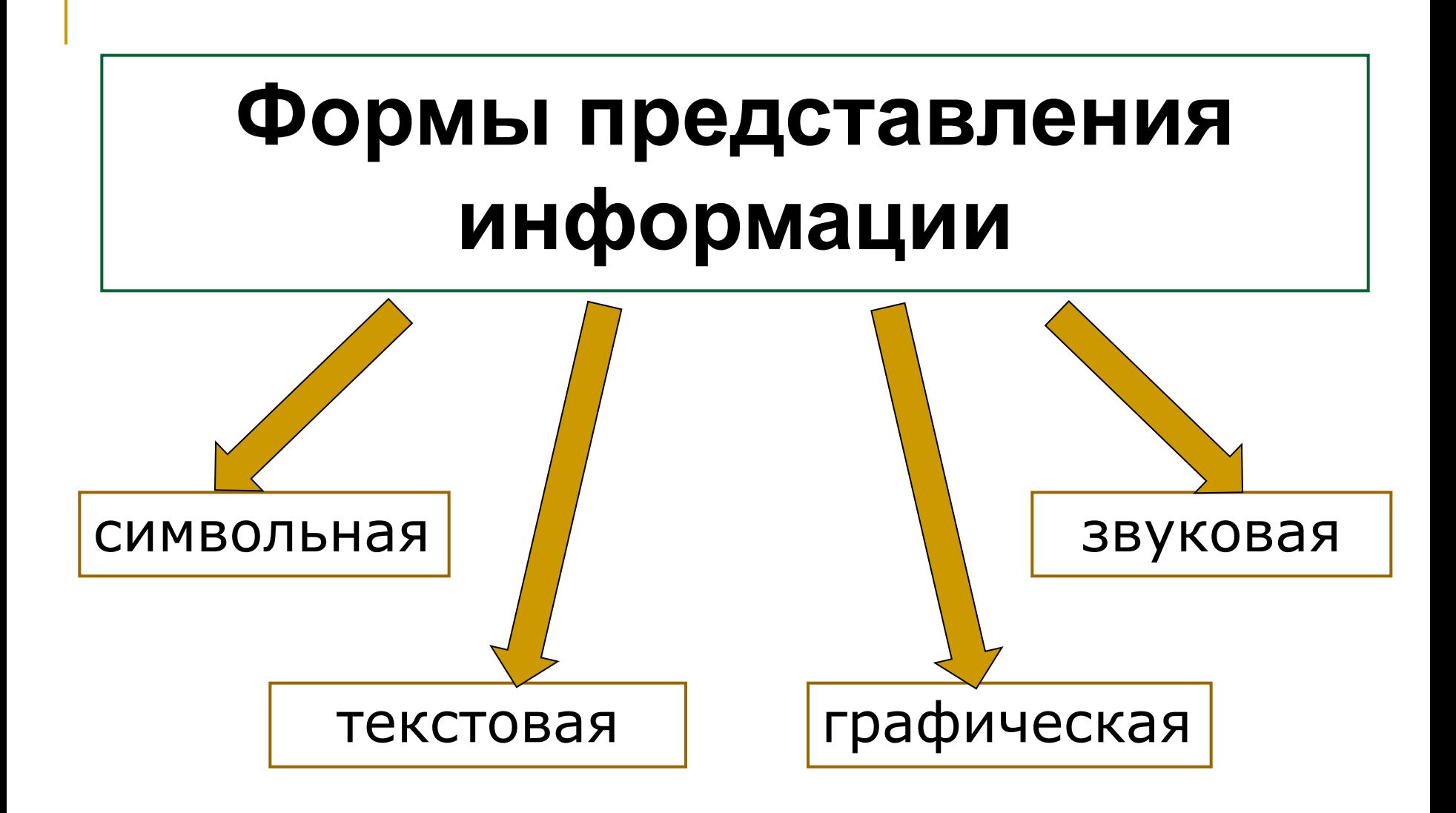

- актуальность информации
- доступность
- адекватность,
- достоверность,
- полнота,
- объективность,

#### **Свойства информации:**

16

- преобразование данных*.*
- транспортировка данных;
- защита данных*;*
- архивация данных*;*
- сортировка данных*;*
- фильтрация данных*;*
- формализация данных*;*
- сбор данных;
- Операции с данными :
- виде.
- представленная в удобном для обработки

#### **Данные** – это информация,

## *Знания* **–** это проверенный практикой результат познания действительности, ее верное отражение в сознании человека**.**

**Бит** (англ. *bit* — *binary digit* двоичная цифра) в теории информации — количество информации, необходимое для различения двух равновероятных сообщений.

**Бит** −количество информации, кодируемое двоичной цифрой – 0 или 1.

# **Единицы измерения данных**

- Наименьшей является: 1 бит (0 или 1).
- **1 байт = 8 бит = 2<sup>3</sup> бит**
- **1 Килобайт (Кбайт) = 1024 байт = 210 байт,**
- **1 Мегабайт (Мбайт) = 1024 Кбайт = 220 байт,**
- **1 Гигабайт (Гбайт) = 1024 Мбайт = 230 байт,**
- **1 Терабайт (Тбайт) = 1024 Гбайт = 240 байт,**
- **1 Петабайт (Пбайт) = 1024 Тбайт = 250 байт**

**Информатика** – *это техническая наука, систематизирующая приемы создания, хранения, воспроизведения, обработки и передачи данных средствами вычислительной техники, а также принципы функционирования этих средств и методы управления ими.*

## **Основная задача информатики** как науки - это систематизация приемов и методов работы с аппаратными и программными средствами вычислительной техники

- средства взаимодействия человека с аппаратными и программными средствами.
- средства взаимодействия аппаратного и программного обеспечения;
- программное обеспечение средств вычислительной техники (**Software** );
- **аппаратное обеспечение средств** вычислительной техники (**Hardware** );

#### **Предмет информатики как науки составляют:**

*Информационная технология* – это процесс, реализующий совокупность средств и методов сбора, обработки и передачи данных для получения информации нового качества о состоянии объекта, процесса или явления.

Рост объемов информации, внедрение ЭВМ, современных средств переработки и передачи информации в различные сферы деятельности послужили началом нового эволюционного процесса, называемого процессом информатизации общества.

*Информатизация общества* –повсеместное внедрение комплекса мер, направленных на обеспечение полного и своевременного использования достоверной информации, обобщенных знаний во всех социально значимых видах человеческой деятельности.

## *Цель информатизации* – улучшение качества жизни людей за счет увеличения производительности и облегчения условий

их труда.

#### *Технологической основой*

информатизации общества становятся компьютеры и телекоммуникационные системы

Успех процесса информатизации возможен при наличии целенаправленной и долговременной программы создания информационной инфраструктуры.

*Информационная инфраструктура* –

структура системы информационного обеспечения всех потребителей информации в обществе, которая предоставляет им возможность использования новых информационных технологий на базе широкого применения информационновычислительных ресурсов и автоматизированной системы связи

*Информационное общество* – новая историческая фаза развития цивилизации, в которой главными продуктами производства являются информация и знания

#### **Характерные черты информационного общества**

- решена проблема информационного кризиса, т.е. противоречие между информационной лавиной и информационным голодом;
- обеспечен приоритетный рост информации по сравнению с другими ресурсами;
- главной формой развития является информационная экономика;
- в основу общества заложены автоматизированные генерация, хранение, обработка и использование знаний с помощью новейшей информационной техники и технологий;
- ИТ приобрели глобальный характер, охватив все сферы социальной деятельности человека;
- сформировано единство всей человеческой цивилизации;
- реализованы гуманистические принципы управления обществом и воздействия их на окружающую среду

# **Вопрос 2.**

- **ЭВМ** это комплекс аппаратных средств, предназначенных для автоматизации процесса обработки и хранения данных.
- **ПК** это настольная или переносная ЭВМ, удовлетворяющая принципам общедоступности и универсальности.

#### **■ мышь**

- **■ клавиатура**
- **■ монитор**
- **■ системный блок**
- **В настоящее время в базовой конфигурации рассматривают четыре устройства:**

#### **Системный блок ПК содержит основные устройства :**

- **■ Микропроцессор**
- **■ Материнская плата.**
- **■ Основная память** (оперативное запоминающее устройство) **и постоянная память** (постоянное запоминающее устройство).
- **■ Внешняя память** (накопители на жестком и гибком магнитном диске и т.д).

## **Периферийные (дополнительные) устройства ПК подключаются к его интерфейсам и предназначены для выполнения вспомогательных операций.**

 **Благодаря им компьютерная система приобретает гибкость и универсальность.**

## **4. устройства обмена данными**

- **3. устройства хранения данных**
- ❑ **плоттер** (графопостроитель*)*
- ❑ **принтер**,
- **2. устройства вывода данных**
- ❑ **цифровые фотокамеры**.
- ❑ **графические планшеты**
- ❑ **планшетные сканеры**
- **1. устройства ввода данных**  ❑ **специальные манипуляторы**

## можно подразделить на:

**По назначению** периферийные устройства

**Программы** – это упорядоченные последовательности команд.

**ПО** компьютера представляет собой комплекс программ, позволяющих осуществлять автоматизированную обработку информации на компьютере.

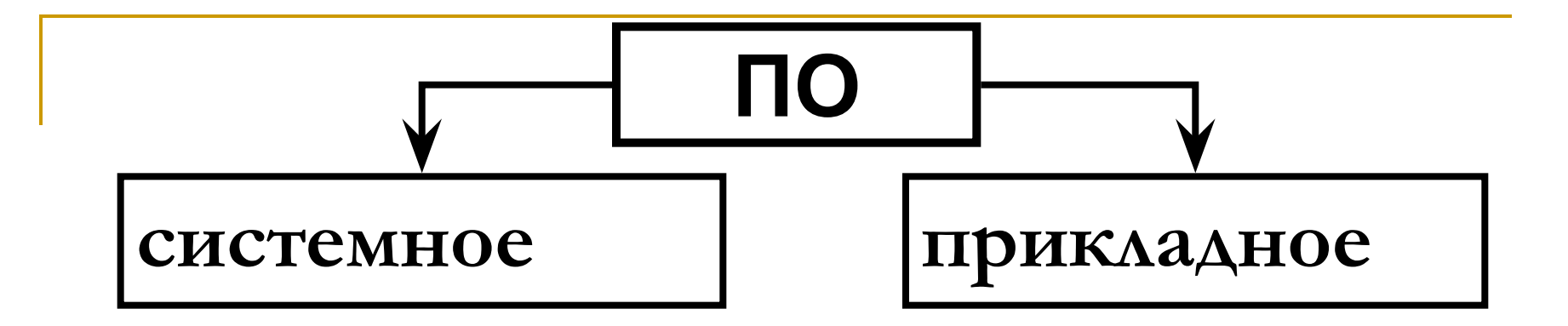

## **Системное ПО** обеспечивает взаимодействие прочих программ компьютерной системы с программами базового уровня и непосредственно с аппаратным обеспечением.

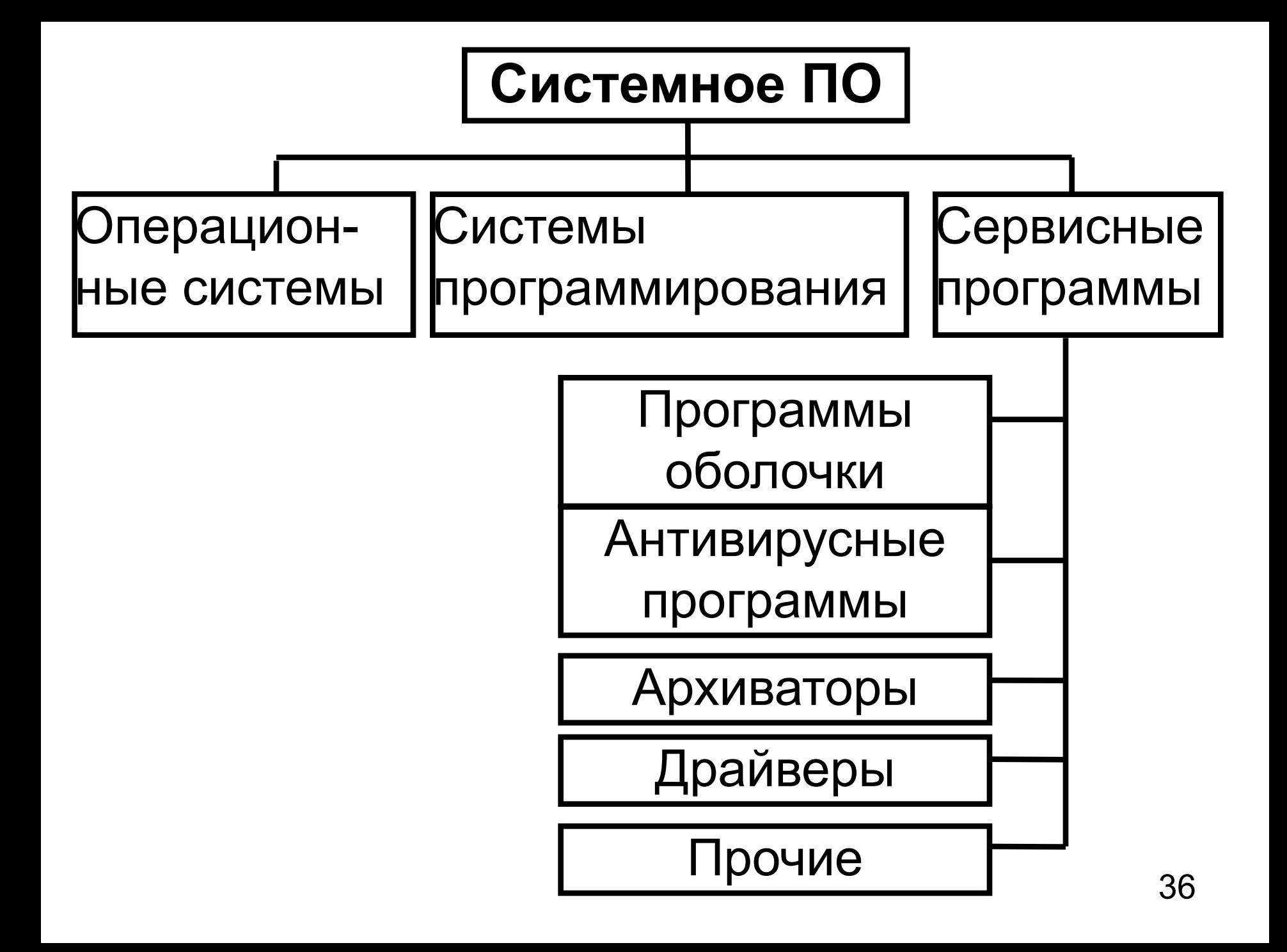
**Прикладное ПО** представляет собой комплекс прикладных программ, с помощью которых на данном рабочем месте решаются конкретные задачи пользователя.

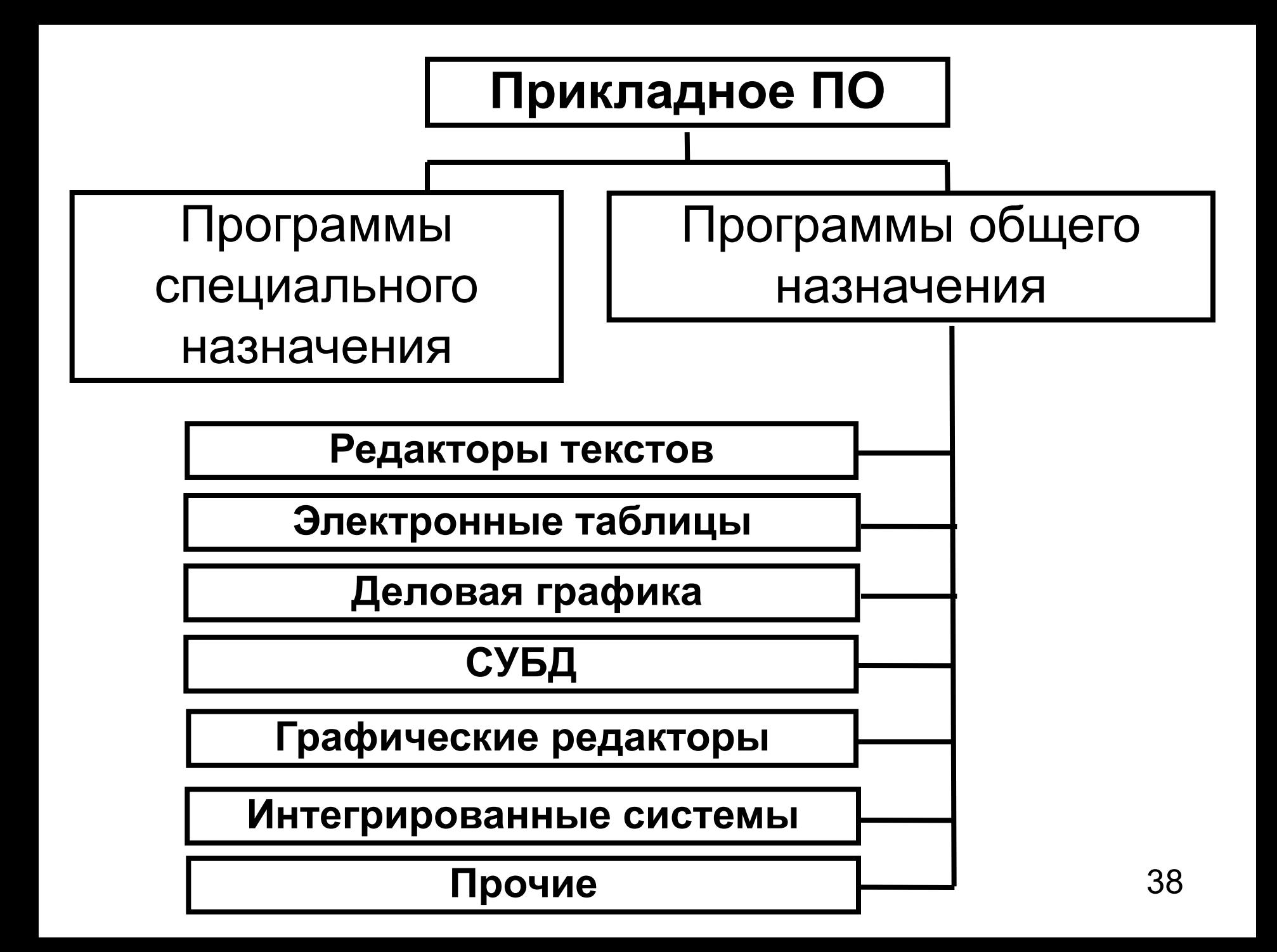

# **Вопрос 3.**

*Операционная система (ОС)* **– комплекс специальных программных средств, предназначенных для управления выполнением пользовательских программ, планирования и управления всеми ресурсами компьютера, а также для организации пользовательского интерфейса**

#### **Операционная система включает в себя:**

- загрузочную подсистему, которая при включении компьютера осуществляет тестирование технических средств и загружает основные программы ОС;
- **файловую подсистему**, отвечающую за представление данных в памяти компьютера и организующую их хранение в виде файлов;
- **Набор драйверов** для поддержки внешних устройств. (Драйвер внешнего устройства – программный компонент, обеспечивающий управление этим устройством со стороны операционной системы и его взаимосвязь с другими устройствами компьютера);
- *■ процессор командного языка*, который обеспечивает выполнение команд пользователя
- **■ программная поддержка работы периферийных устройств.**
- **■ передача информации между различными внутренними устройствами;**
- **■ всевозможные вспомогательные операции обслуживания;**
- **■ запуск программ на выполнение;**
- **■ распределение ресурсов ;**
- **■ планирование и организация процесса обработки программ;**
- **■ ввод-вывод и управление данными;**
- **■ осуществление диалога с пользователем;**

#### **В функции ОС входит:**

Классификация ОС по различным признакам:

- по числу одновременно работающих пользователей – *однопользовательские* (MS DOS, Windows3.х) и *многопользовательские* (UNIX, WindowsNT, WindowsХР);
- по количеству одновременно решаемых задач – *однозадачные* (MSDOS) и *многозадачные* (WindowsNT, WindowsXP);
- по разрядности –16-, 32-, 64-, 128-разрядные;
- по возможности работать в сети *сетевые* и *локальные*

Стартовый экран Windows представляет собой системный объект, называемый *Рабочим столом.*

*Рабочий стол* – это *графическая среда,* на которой отображаются *объекты Windows* и *элементы управления Windows*

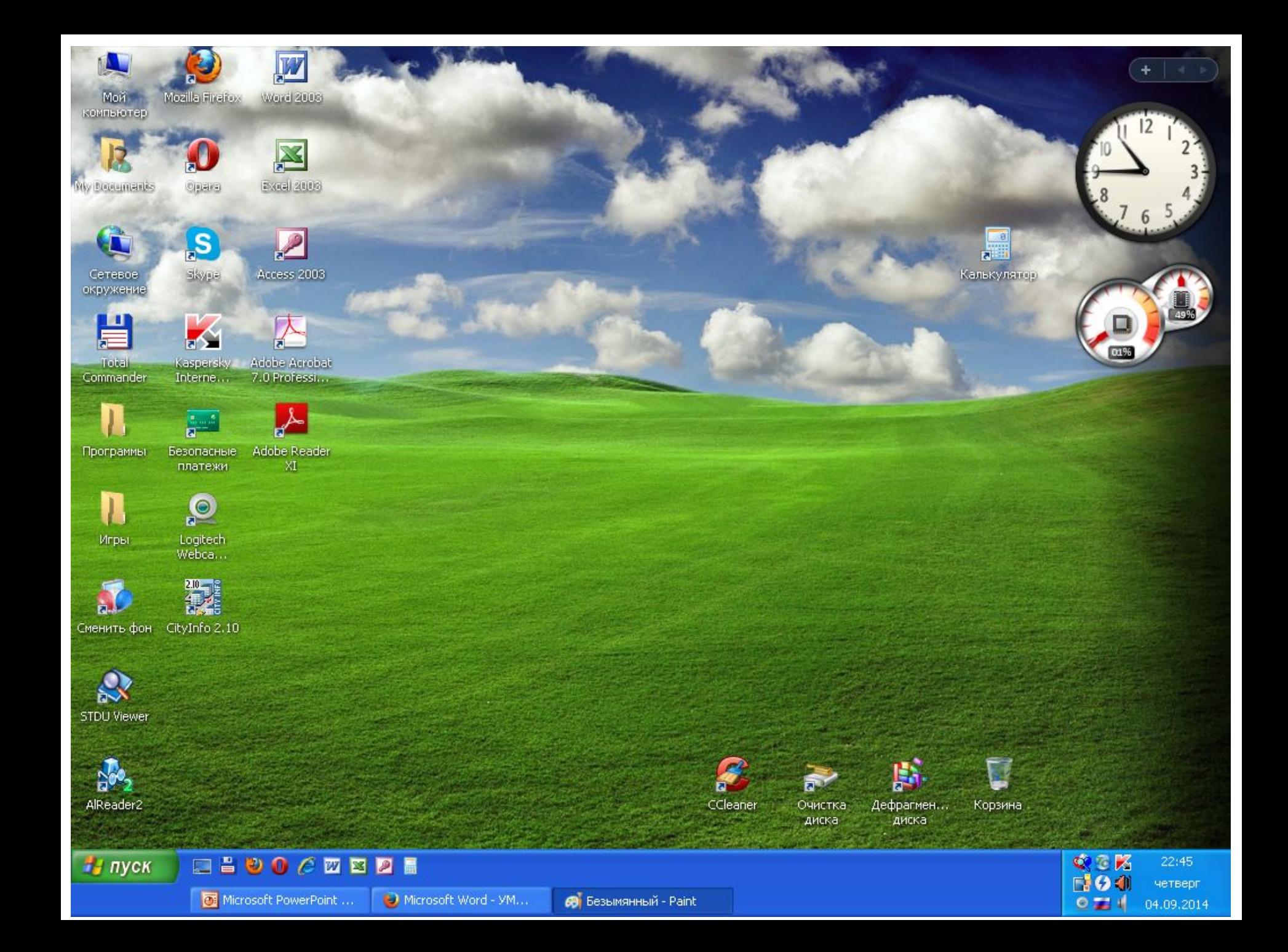

#### Значок

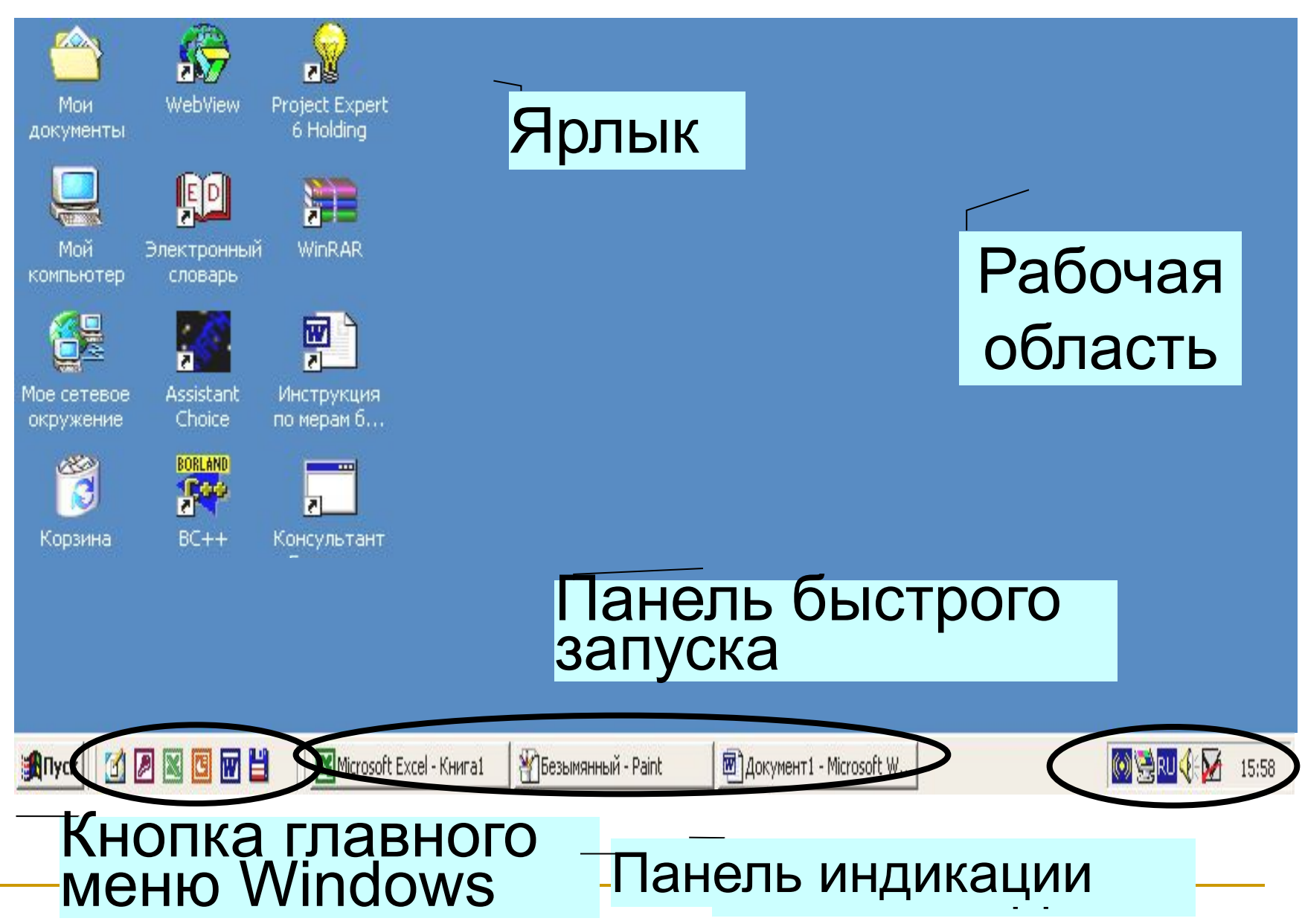

# **В исходном состоянии рабочий стол содержит следующие элементы**

- **1. кнопка** *Пуск***, служащая для доступа к главному меню Windows;**
- *2. панель быстрого запуска***, содержащая кнопки для запуска часто используемых приложений;**
- *3. панель задач***, содержащая перечень активных (загруженных, запущенных на выполнение) приложений;**

**В исходном состоянии рабочий стол содержит следующие элементы**

- *4. панель индикации* **(SysTray), содержащая индикаторы текущего языка, времени и активных служебных приложений;**
- *5. рабочую область***, которая занимает большую часть экрана и содержит объекты и элементы управления Windows (значки, ярлыки и окна).**

#### **Главное меню – один из основных системных элементов управления**  admin **Windows.**

- 
- **УСТАНОВЛЕННЫЕ ПОД Faint** операционной сист зарегистрированны
- КОТОРЫМИ ВЫПОЛНЯ **Пред** S.T.A.L.K.E.R Clear Sky
- 

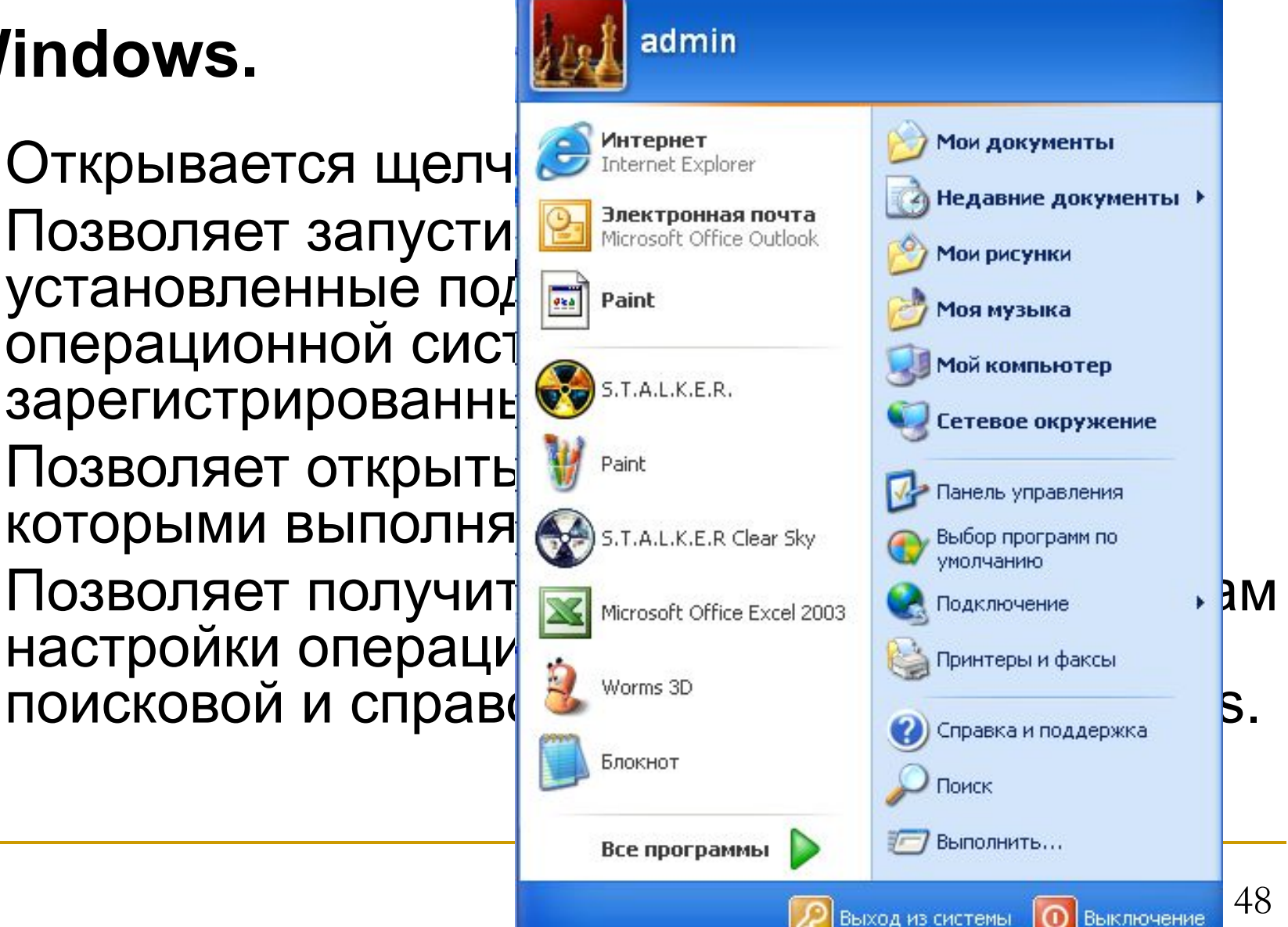

# **Значки –** это графическое представление *объектов Windows***.**

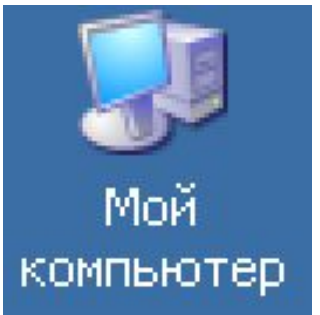

*Мой компьютер*

 *Мое сетевое окружение*

Сетевое окружение

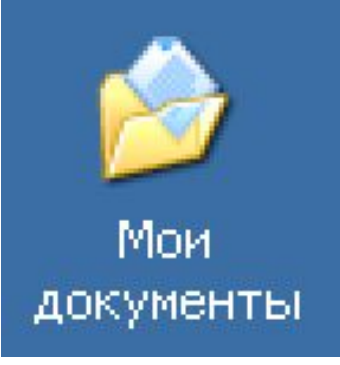

#### *Мои документы*

 *Корзина*

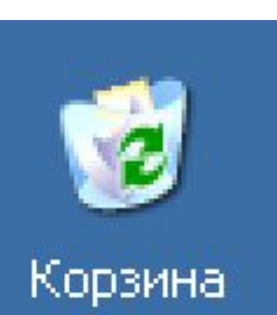

#### **Ярлык является** *указателем* **на объект.**

Он занимает мало места и позволяет обеспечить удобный доступ к связанному с ним объекту

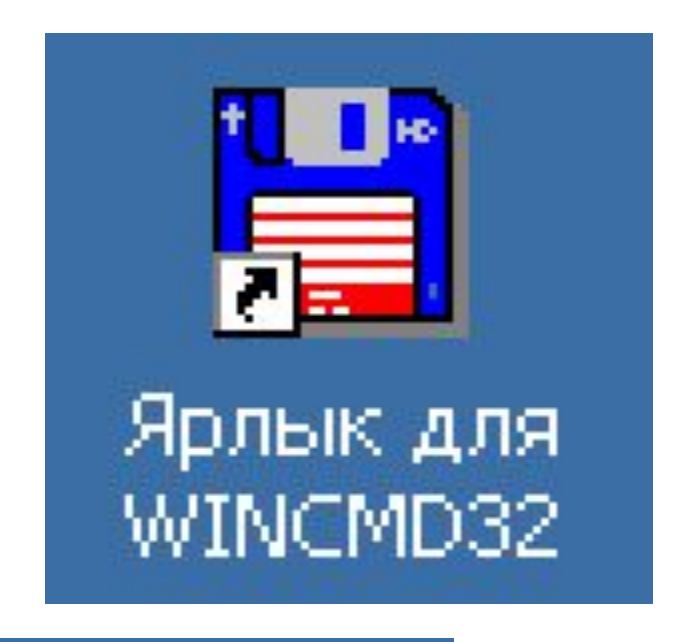

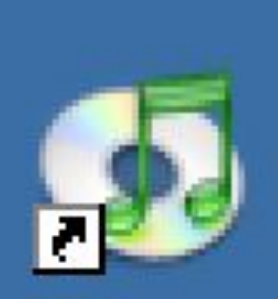

**iTunes** 

*Окно Windows* является основным элементом графического интерфейса и представляет собой прямоугольную экранную область, в которой активизируются приложения или сообщения Windows.

# **Виды окон Windows**

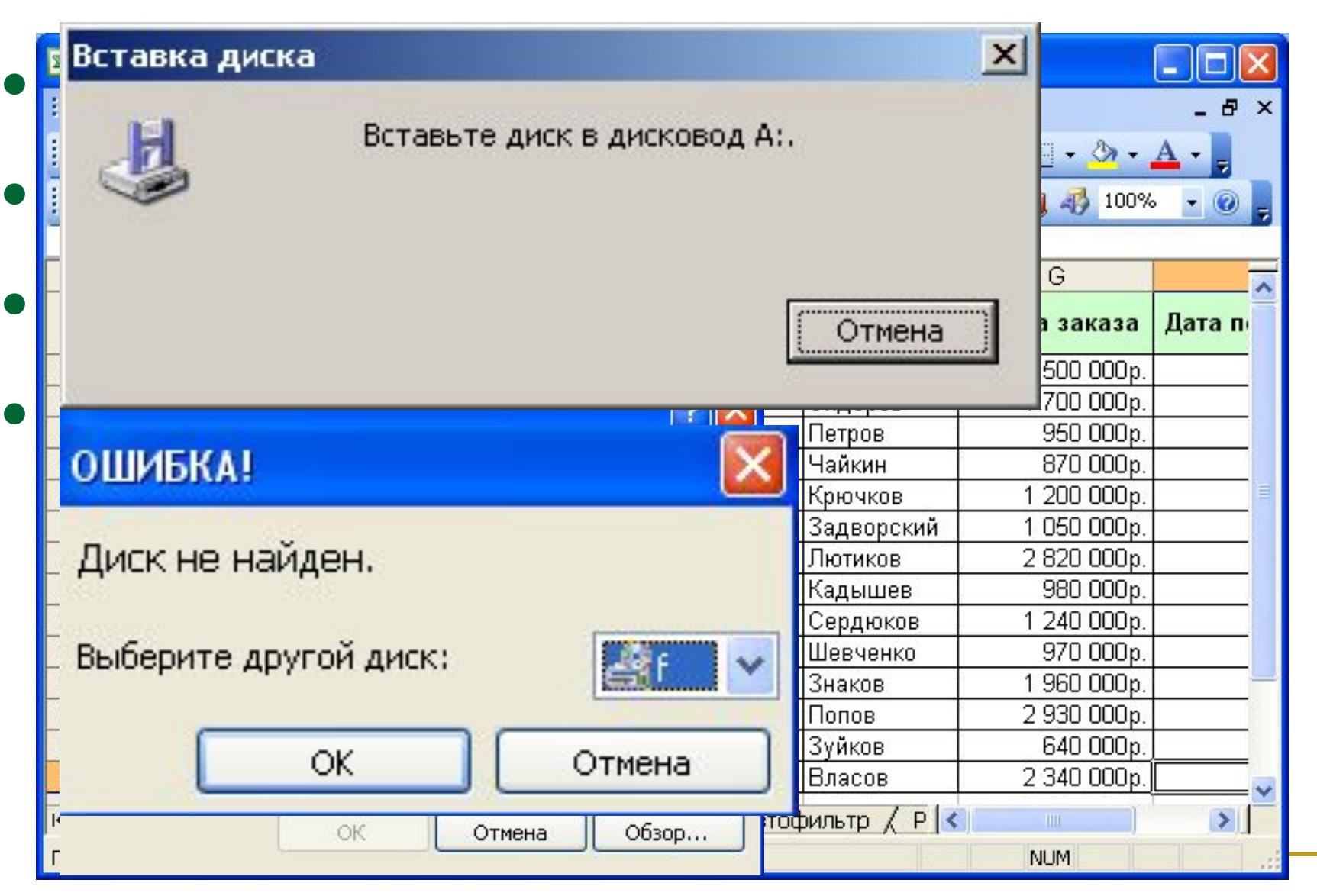

#### **Окно содержит следующие элементы:**

- *• Строка заголовка*
- *• Системный значок*
- *• Кнопки управления размером (Свернуть, Развернуть* **и** *Закрыть)*
- *• Строка меню*
- *• Панели инструментов*
- *• Строка адреса*
- *• Рабочая область окна*
- *• Линейки (полосы) прокрутки*
- *• Границы окна*

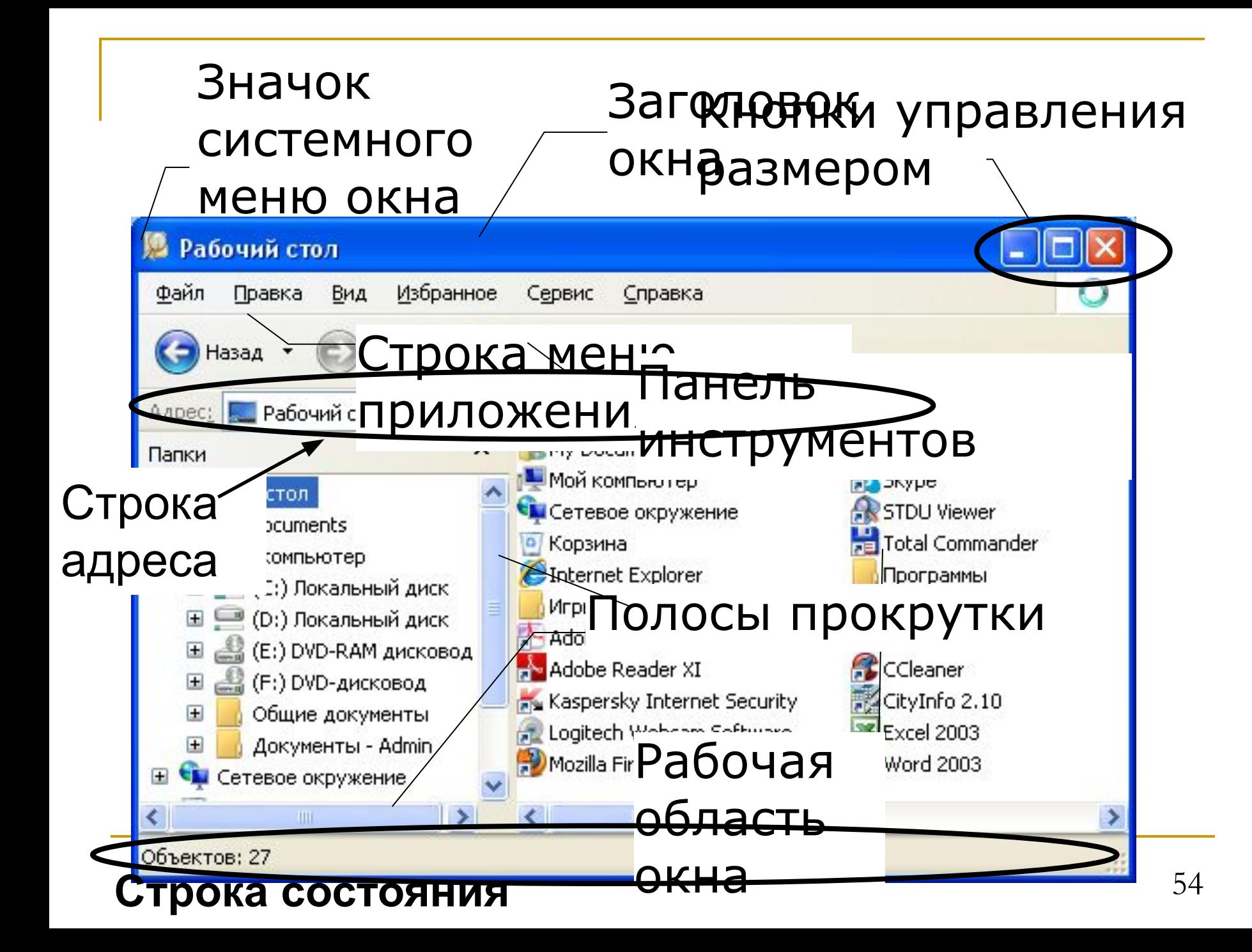

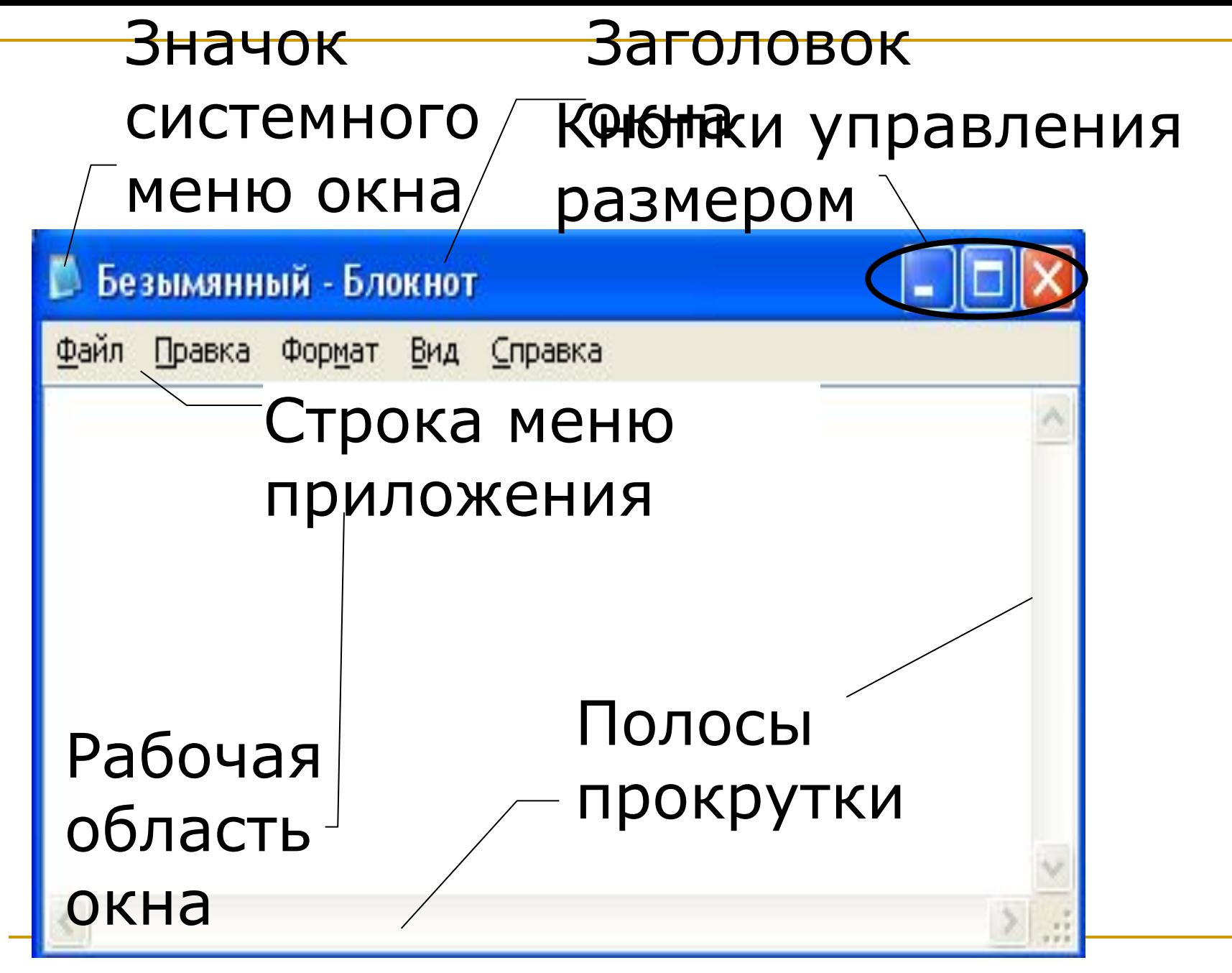

# **ВОПРОС 4.**

# **Способ хранения файлов на дисках компьютера называется**  *файловой системой.*

**Основными понятиями, связанными с файловой системой, являются файл, каталог и логический диск.**

57

# **Объем данных, хранимых в файле, определяет его размер.**

**Файл представляет собой поименованную область на диске компьютера, в которой может храниться документ, графическое изображение, звук, готовая к выполнению программа и т.д.** 

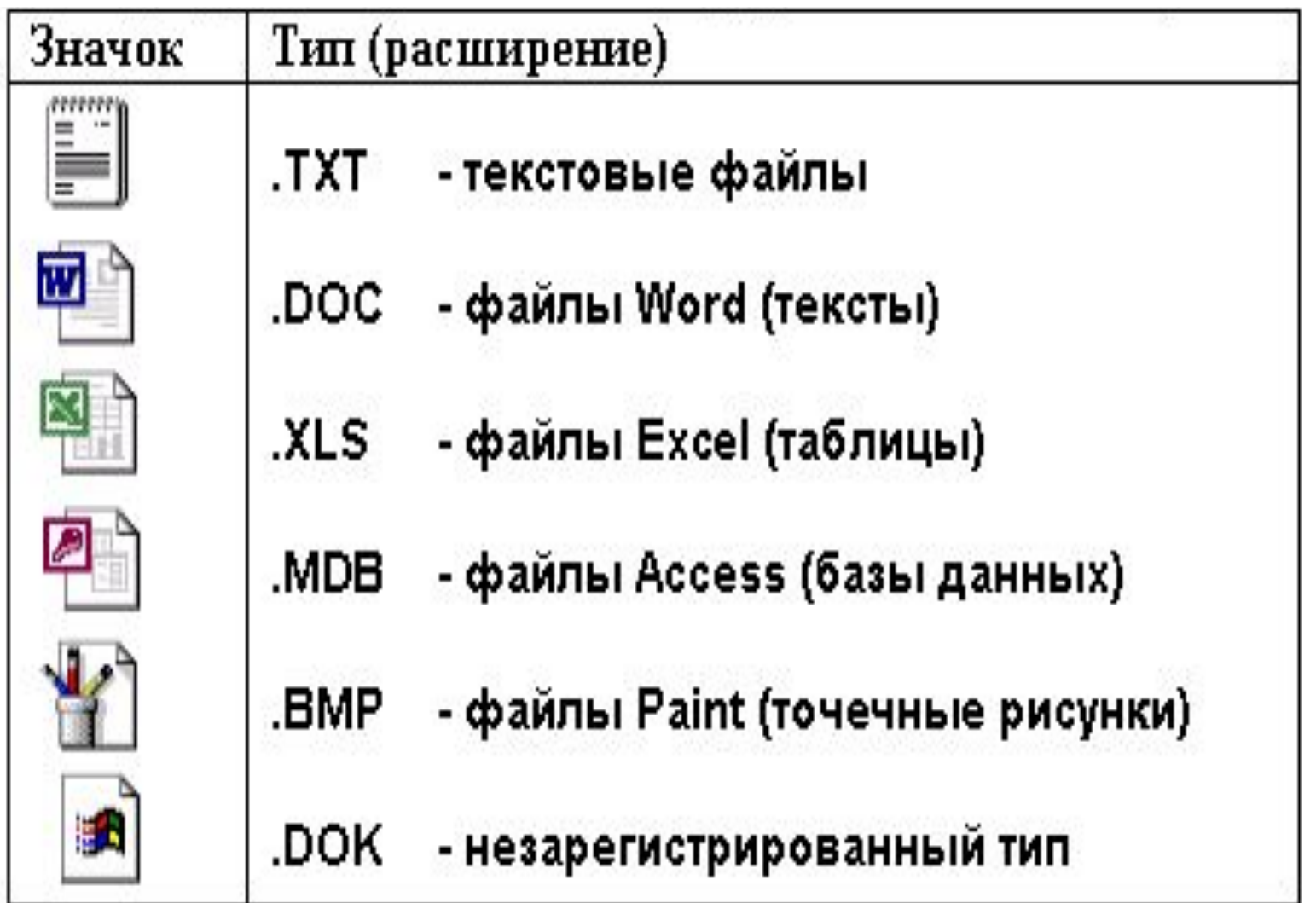

# **Имя файла состоит из двух частей: собственно** *имени* **и**  *расширения имени.*

# **Имя файла может содержать до 256 символов (за исключением**  девяти :  $\left| \right|$  : \* ? " <>

## **В имени файла разрешается**  использовать пробелы **несколько точек.**

# **Расширением имени считаются все символы, идущие после последней точки.**

**ОВМиИ\_лекция\_2.doc**

**Атрибуты – это дополнительные параметры, определяющие свойства файлов .**

# **Основные атрибуты:**

- **• Только для чтения**
- **• Скрытый**
- **• Системный**
- **• Архивный**

**Каталог (папка) представляет собой специальное место на диске, в котором хранятся имена файлов, их свойства и атрибуты.** 

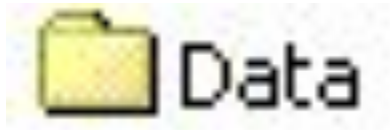

**Каталог может содержать файлы и вложенные в него каталоги.** 

#### **Структура каталогов на диске называется деревом каталогов (или деревом папок).**

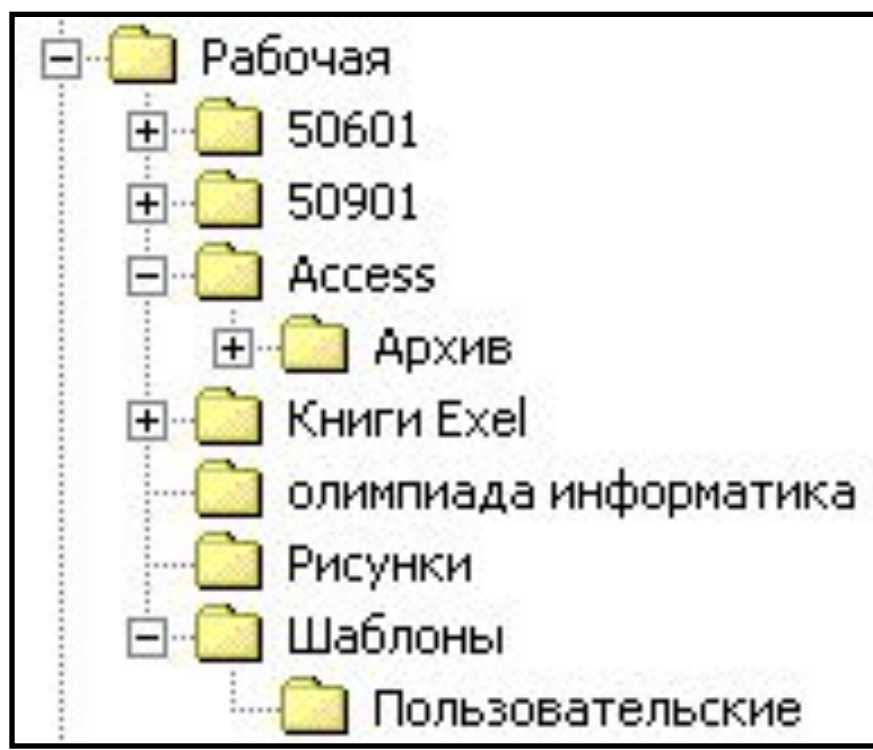

# **Полным именем файла считается собственное имя файла вместе с путем доступа к нему.**

 *Шаблон записи полного имени файла : <имя диска>:\<имя кат-1>\...\<имя кат-N>\< имя файла>*

*Например:*

*С:\ДОКУМЕНТЫ\СТАТИСТИКА\Список.doc*

*D:\ОТЧЕТЫ\ГОД\_2007\Декабрь.xls*

# Иерархическая структура, в виде которой операционная система отображает файлы и папки диска, называется **файловой структурой***.*

#### **Жесткий диск** Рабочий стол Мои документы компьютера разделен Мой компьютер на области, которые Диск 3,5 (А:) • Локальный диск (С:) называются • Локальный диск (D:)  $\cdot$  PromtXT (E:)  $\overline{+}$ **логическими дисками** ( C: D: E: )

- создание ярлыков.
- переименование файлов и папок;
- удаление файлов и папок;
- перемещение файлов и папок;
- копирование файлов и папок;
- создание папок;
- запуск программ и открытие документов;
- навигация по файловой структуре;
- К основным операциям с файловой структурой относятся:

**Проводник** – это служебная программа, относящаяся к категории *диспетчеров файлов* или *файловых менеджеров.*

 Она предназначена для навигации по файловой структуре компьютера и ее обслуживания.

Программа запускается командой

**Пуск – Программы – Стандартные – Проводник**.

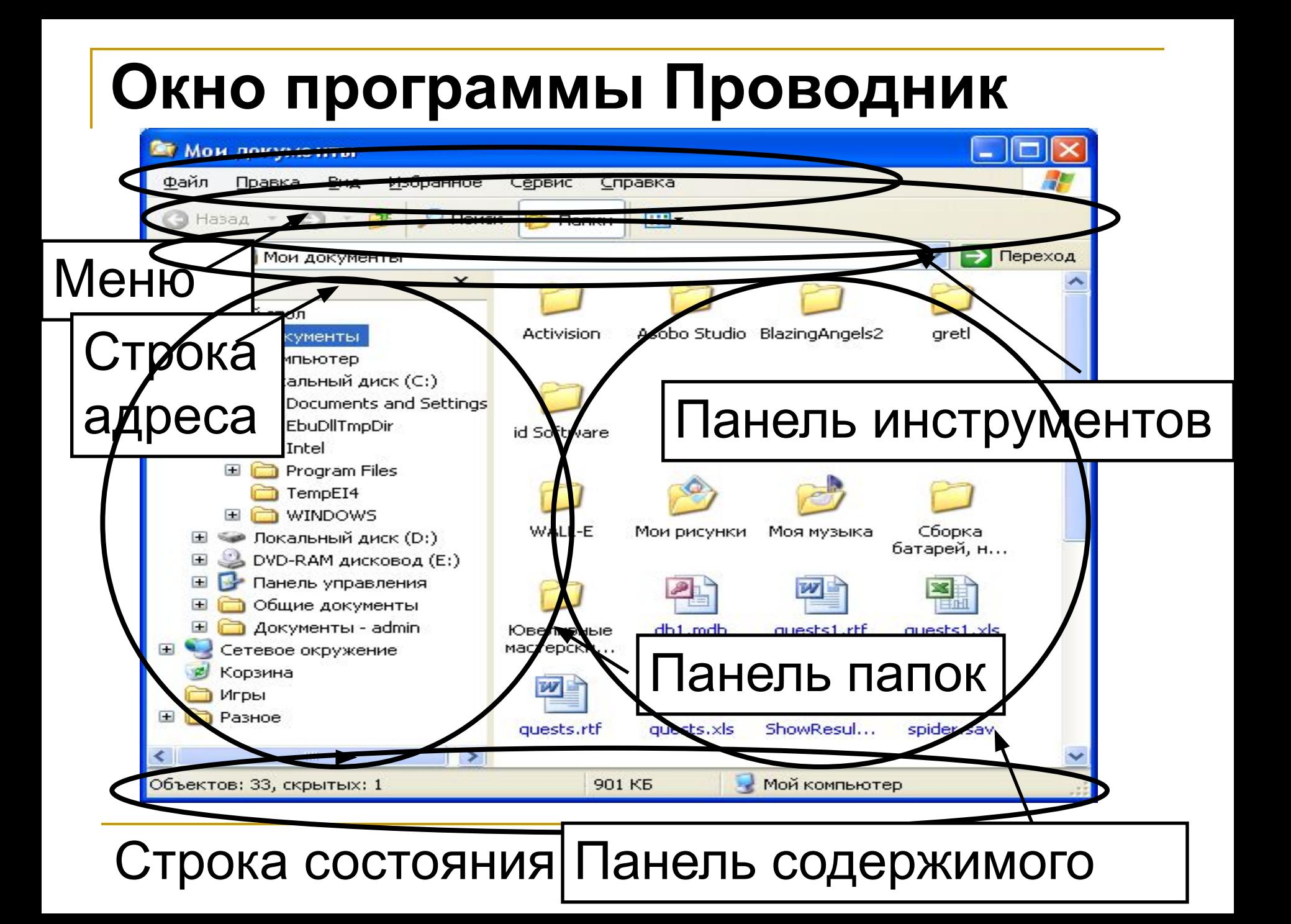

#### **Средство поиска позволяет осуществить поиск:**

- Изображения, музыку или видео
	- Документы (текстовые файлы, электронные таблицы и т.д.)
- - Ф<u>а</u>йлы и папки
	- Компьютеры или людей
- 
- ) Информацию в центре справки и поддержки

Вы также можете...

Выполнить поиск в Интернете

#### **Доступ через главное меню (Пуск-Поиск)**

#### Подстановочные символы используемые, если неизвестно точное имя или тип файла :

 $*$  - для замены любого набора символов, включая пустой в имени или расширении файлов;

- для замены одного символа в имени или расширении файлов.

#### Задание условий для поиска осуществляется в области задач окна **(помощник по поиску)**

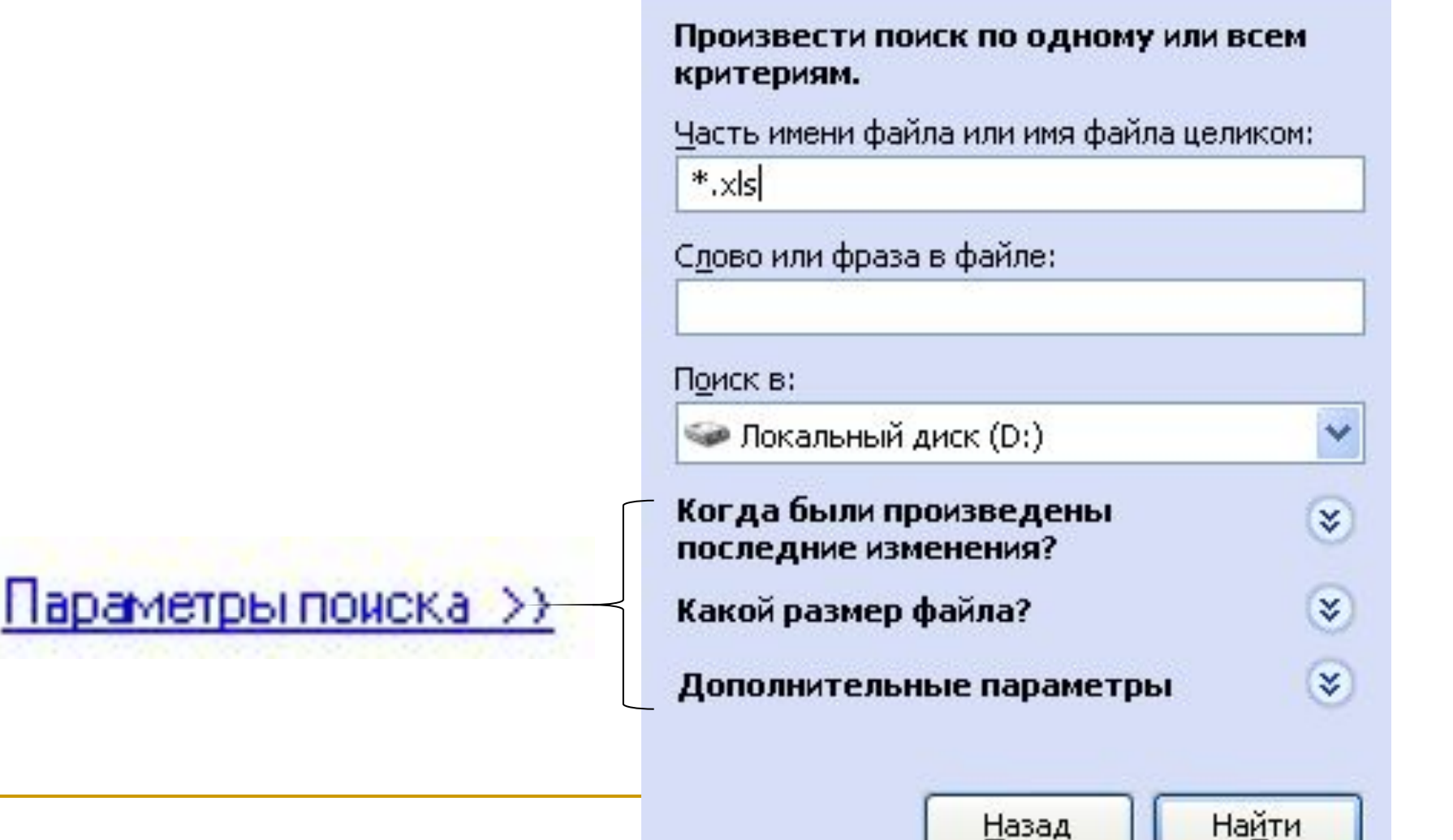

 $\overline{\phantom{a}}$ 

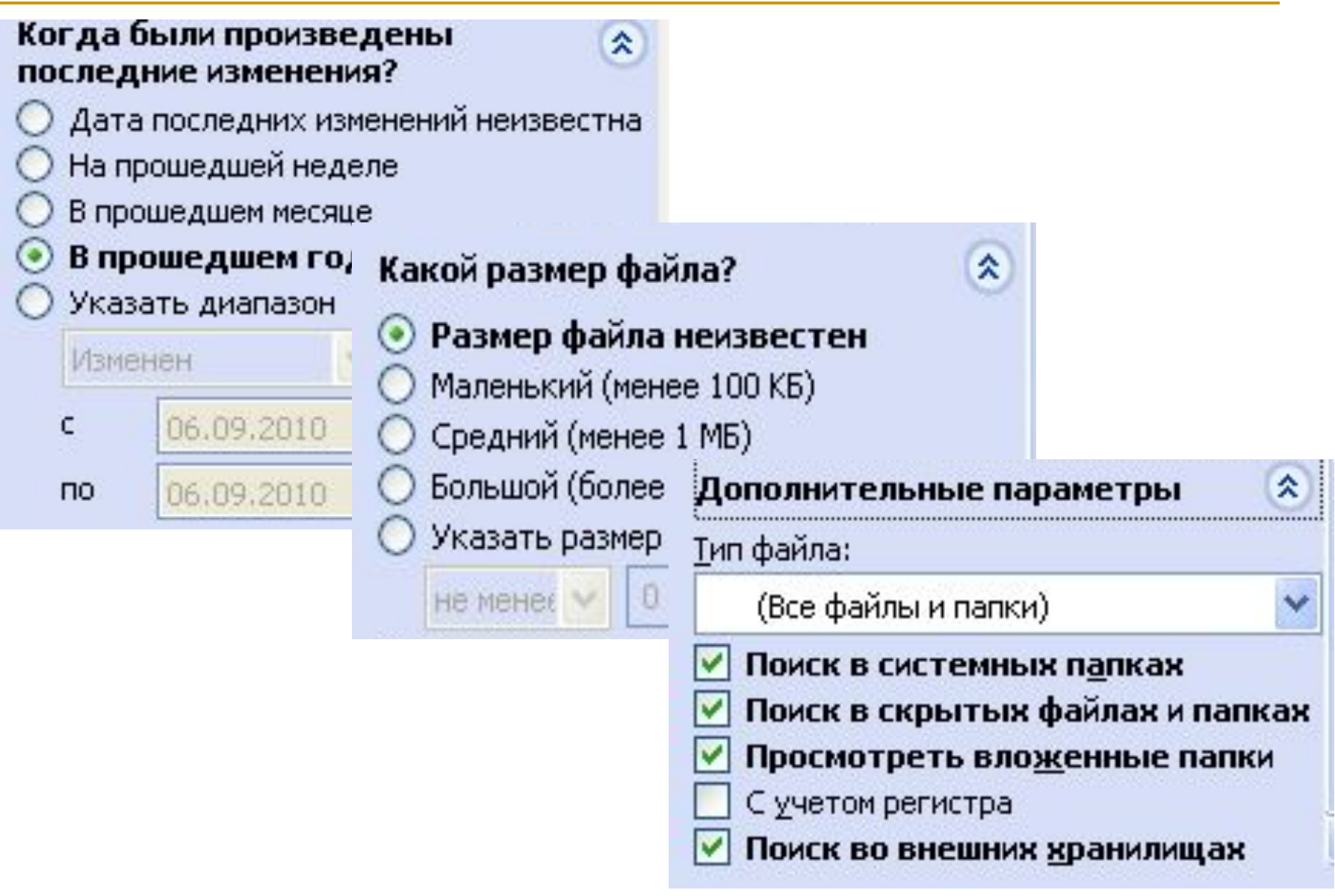
# **BOTTPOC 5.**

Ограниченный набор прикладных программ, входящих в поставку Windows, с помощью которых можно решать некоторые простейшие повседневные задачи, называют стандартными приложениями.

## Пуск – Программы – Стандартные

#### Программа *Калькулятор*

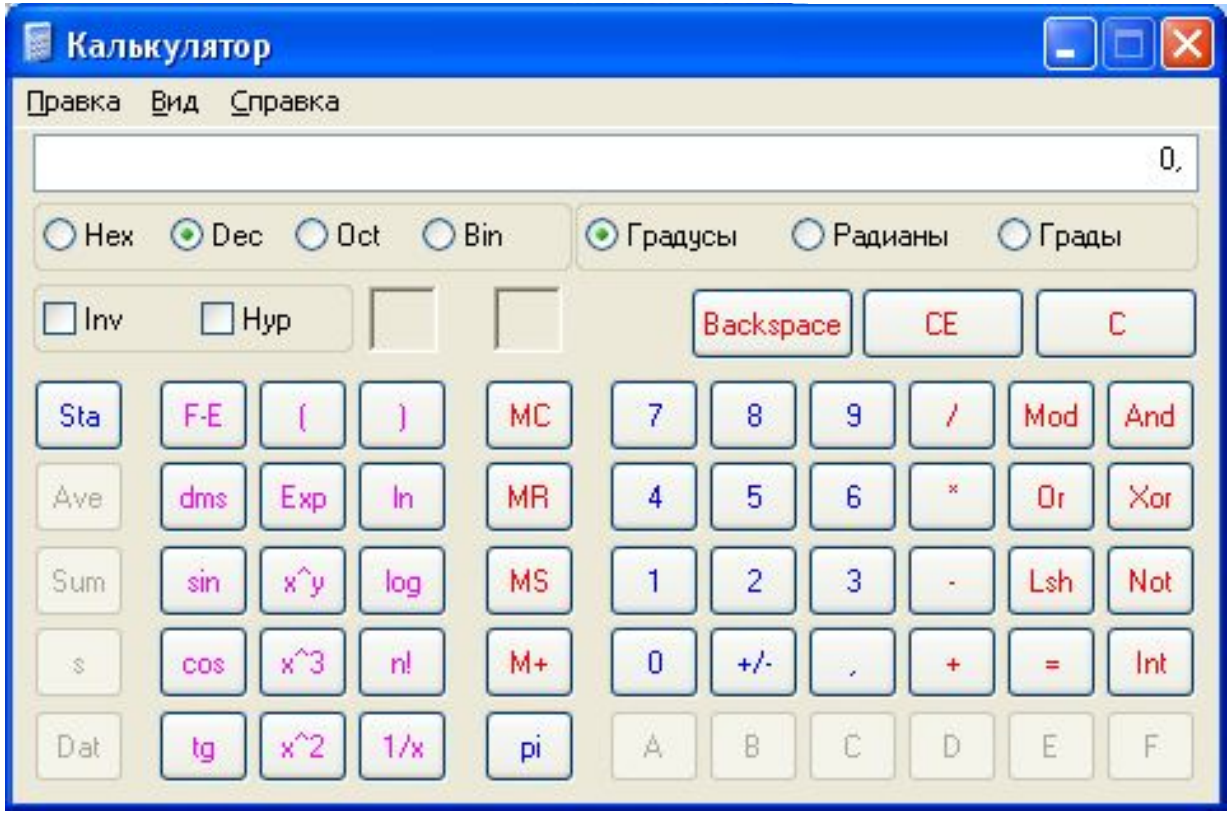

#### Текстовый редактор *WordPad*

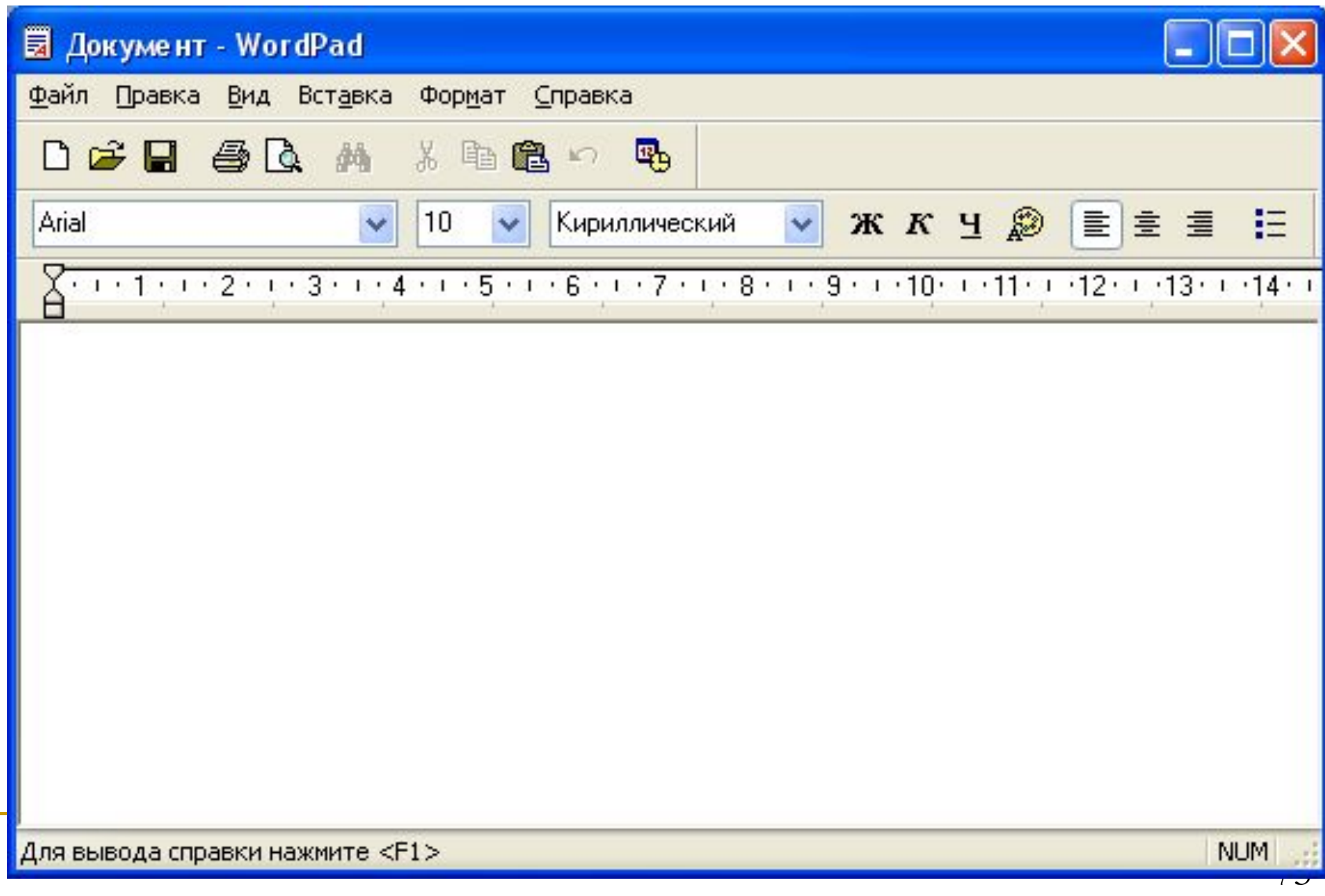

## Программа **Paint**

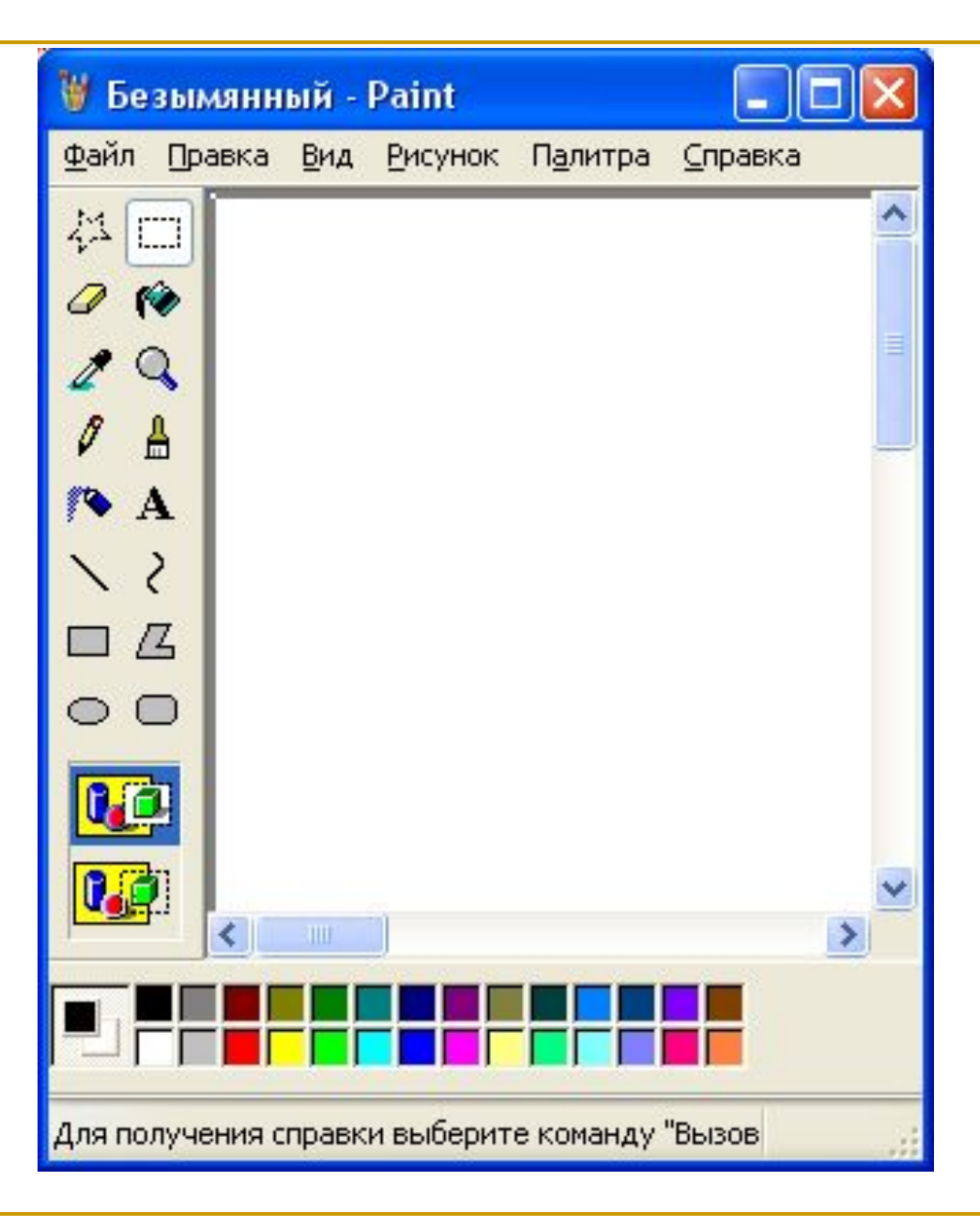

*Служебные приложения Windows 2000*  **предназначены для обслуживания персонального компьютера и самой операционной системы :**

- *•Архивация данных (Microsoft BackUp) •Дефрагментация диска*
- *•Сведения о системе*
- *•Таблица символов*

**Пуск – Программы – Стандартные – Служебные**

# СПАСИБО **3A ВНИМАНИЕ**